# **Visual Basic - controlling program flow**

## **Introduction**

A procedure's logic flows through statements left to right and from top to bottom. Only very simple procedures can follow this unidirectional route. The power and flexibility of a programming langua ge comes from its ability to use program control. Program control entails making *decisions* based on *conditions*; *looping* – the repeated execution of a group of statements; and *nesting* – the placing of one control structure inside another.

### **Decisions**

These are listed below.

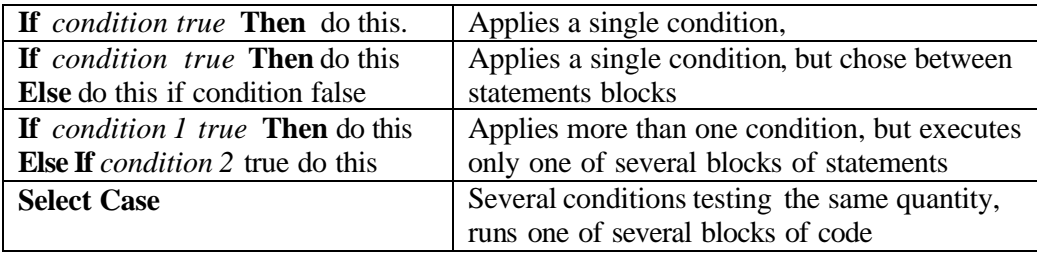

These controlling statements are discussed in turn below.

#### 1)

The first case comes in two versions. The forms are **If** *condition true* **Then** do this or **If** *condition true* **Then** statements to execute if condition true **End If**  The first is a single line statement and has no ending **End If**.

#### 2)

**If** *condition true* **Then**  do this

**Else** 

do this if condition false

#### **End If**

3) This case is an extension of the previous case to multiple conditions.

**If** *condition 1 true* **Then**  do this, then go to end **ElseIf** *condition 2 true* **Then** do this, then go to end

**ElseIf** *condition 3 true* **Then**

do this, then go to end

.(can have repeated **ElseIf** statements

**Else**

.

.

do this if ALL previous conditions are false. (This **Else** clause need not be present but is often there as a "catch-all". **End If**

Repeated **ElseIf** clauses are untidy if the same expression is being compared to a succession of different values. In this case the **Select Case** is preferable. Suppose a bonus depends on bonus rates which depend on the job classification, here

```
represented by \exists obclass having values 1, 2, ... 10.
```

```
Select Case jobClass
```

```
Case 1
         bonus = salary * 0.1
    Case 2
         bonus = salary * 0.09Case 3, 4 <sup>'</sup> list can contain several values
         bonus = salary * 0.075Case 5 To 8 ' list can contain a range of values
         bonus = salary * 0.05Case Is > 8 ' list can use comparison
         bonus = salary * 0.02Case Else
         Bonus = 0End Select
```
#### **Loops**

**Do …Loop** structures repeated run a segment of code. There are 4 variants. Each one evaluates a condition to determine whether or not to continue running.

#### **Do While** *condition*

statements run while condition is true

#### **Loop**

This form tests the condition before running the loop. It repeats the loop while the condition remains **True**. The statements must eventually cause the condition to be **False** or the loop will run forever. To stop an infinite loop press ESC or

CTRL+BREAK. The following example counts the occurrences of the target string within the longstring.

```
Function CountStrings(longString As String, target As _
String)
```

```
Dim position As Integer, count As Integer
position = 1
Do While InStr(position, longString, target, 1) >0 
     position = InStr(position, longString, \overline{\phantom{a}}target, 1) + 1count = count + 1
```

```
Loop
     CountStrings = count
End Function
```
**Do Until** *condition*

**Statements** 

#### **Loop**

This tests *condition* before looping and runs until the condition becomes **True** . If initially **True** the statements are not run at all. For example, the loop, below is not run if the response is No.

```
response = MsgBox("Do you want to process data?", _
                                                 vbYesNo)
Do Until response = vbNo
     Call ProcessData
     response = MsgBox("Do you want to process more _ 
                                       data", vbYesNo)
```
Loop

#### **Do**

statements

#### **Loop While** *condition*

This form causes the loop to execute at least once and then tests the condition. to see if it should be looped. It will be repeated while the condition is **True**. The following example loops over cells A1 to A100 setting the font to red if the cell contains a letter  $\lq\lq\lq\lq\lq\lq\lq$ 

```
Sub MakeRed()
     Dim rSearch As Object, c As Object, first As String
     Set rSearch = Worksheets(1).Range("A1:A100")
     Set c = rSearch.Find("t")If Not c Is Nothing Then
          first = c.Address
          Do
               c.Font.ColorIndex = 3
               Set c = rSearch.FindNext(c)Loop While (Not c is Nothing) And _ 
                                   (c.Address <> first)
     Else
          MsgBox "Text not found"
     End If
End Sub
```
#### **Do**

statements

```
Loop Until condition
```
This form runs the loop at least once and stops when the condition becomes **True**.

You use a **Do** loop when you don't know how many times the statements should be run. If you know that they should be run for a specific number of times use a **For…Next** loop. This uses a counter which increases or decreases on each repetition of the loop and ends when this counter reaches a set value. For example

```
For i = lowerBound To upperBound Step n
    statements
```
Next i

starts with  $i =$  lowerBound and increments  $i$  by amount n until it reaches upperBound. The bounds are integer quantities, and Steps controls the increments (which may be negative).

#### **For Each** *element***In** *group*

statements

#### **Next** *element*

This form is similar to the **For...Next** loop but repeats the statements for each element of a collection of objects or in an array. (This is an advanced feature as we will not discuss objects in much detail in this introductory course). VB defines *element* as naming the first element in the *group*, runs the statements, checks if *element* is last one of the *group*. If it is not it defines *element* as the second in the *group* and executes the statements on this *element*. This is repeated till all elements are processed. Note that *element* is a **Variant** or **Object** variable. The example below examines all cells in the current region of cell A1 and deletes its contents if the value is negative. Each cell is an element of the group of cells.

```
For Each c In _ 
          Worksheets(1).Range("A1").CurrentRegion.Cells
     If c.Value < 0 Then c.Delete
Next c
```
## **Nesting**

You can place one control structure within another. This is called *nesting*. The example searches a specified range of cells, rangeToSearch, for the searchValue and counts how many matches occur. Function CountValues(rangeToSearch, searchValue) Dim counter As Integer ' check that quantity passed in variable rangeToSearch is ' indeed a range object If TypeName(rangeToSearch) <> "Range" Then MsgBox "You didn't specify a range of cells"  $CountValues = -1$ Else For Each c In rangeToSearch.Cells If c.Value = searchValue Then  $counter = counter + 1$ End If Next c End If CountValues = counter End Function (Note this example distinguishes between 12 as a number and 12 as text).

## **Exiting loops**

Use **Exit For** and **Exit Do** to exit **For** and **Do** loops prematurely. There are, however, better and more elegant ways to avoid portions of a macro, e.g.

```
i = LBound(searchArray)
ub = Ubound(searchArray)
foundIt = FalseDo 
     If search Array(i) = findThis Then foundIt = Truei = i +1.
     other statements
     .
Loop While i <= ub And Not foundIt
```